# **Understanding your Website Index via the Site Scale Command**

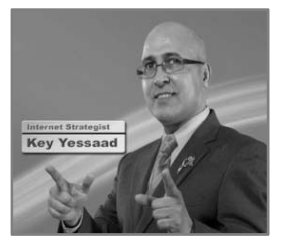

Did you know that you can find out what your **Website Index** is? You may be asking what a "Website Index" is. It is a **database** of all the Web Pages that Search Engines have compiled about your website – including documents, images, Graphics, and Videos. It is this Index that contains all the **Keywords** that you are serving Search Engines so you become visible; Are you serving the right Strategic Keywords that match your visitors' searches? And are your **Meta Tags** carefully planned or are they generic?

**► Handouts** – Please do not let your phone distract you from the class

Some of You will **benefit** by printing the **Handout** that is attached to this Training class and follow along;

 There are **blanks** that you will need to fill in – the text that appears on the screen **"Red and Bold"** is what you are supposed to transcribe;

 Please **be engaged** and **try your best to ignore any distractions** – Trust yourself and your ability to learn. The Notes you take are more important than the Handout I give you;

**Copyright Notice: No Portion** of the Copyrighted Real Estate Strategy Training Programs Offered by Key Yessaad and Real Estate Web Trainer LLC. **can be Recorded**, **Copied**, **Reproduced**, **Distributed**, **turned into a Presentation**, or Shared in any fashion **without an Expressed Written Consent of the parties involved**. The Handouts, Slides, & Videos shared during the Training Sessions are for your personal use only!

# **► Big Picture -** Paraphrasing Jim Rohn's Quote:

 "Don't wish your Business **was easier**, wish **\_\_\_\_\_\_\_\_\_\_\_\_\_\_\_\_\_\_\_\_\_\_**. Don't wish for **less problems**, wish for **\_\_\_\_\_\_\_\_\_\_\_\_\_\_\_**. Don't wish for **less challenge**, wish for **\_\_\_\_\_\_\_\_\_\_\_\_\_\_\_\_\_**."

► **Time for Reflection** - Let's take a few minutes, and write down all the thoughts that come to your mind… I am not looking for the right answers, rather focusing in stirring your thinking...

 What **progress** have you made so far in your Real Estate Career that makes you **feel good** about yourself?

What areas of your Real Estate Business are still **unclear** or **are worrisome** to you?

Remember: In order to make progress we must identify not only our Strengths but also potential pitfalls or areas for more education.

\_\_\_\_\_\_\_\_\_\_\_\_\_\_\_\_\_\_\_\_\_\_\_\_\_\_\_\_\_\_\_\_\_\_\_\_\_\_\_\_\_\_\_\_\_\_\_\_\_\_\_\_\_\_\_\_\_\_\_\_\_\_\_\_\_\_\_\_\_\_\_\_\_\_\_\_\_\_\_\_\_\_\_

\_\_\_\_\_\_\_\_\_\_\_\_\_\_\_\_\_\_\_\_\_\_\_\_\_\_\_\_\_\_\_\_\_\_\_\_\_\_\_\_\_\_\_\_\_\_\_\_\_\_\_\_\_\_\_\_\_\_\_\_\_\_\_\_\_\_\_\_\_\_\_\_\_\_\_\_\_\_\_\_\_\_\_

## **► What is your Website Site Index?**

\_\_\_\_\_\_\_\_\_\_\_\_\_\_\_\_\_\_\_\_\_\_\_\_\_\_\_\_\_\_\_\_\_\_\_\_\_\_\_\_\_\_\_\_\_\_\_\_\_\_\_\_\_\_\_\_\_\_\_\_\_\_\_\_\_\_\_\_\_\_\_\_\_\_\_\_\_\_\_\_\_\_\_

\_\_\_\_\_\_\_\_\_\_\_\_\_\_\_\_\_\_\_\_\_\_\_\_\_\_\_\_\_\_\_\_\_\_\_\_\_\_\_\_\_\_\_\_\_\_\_\_\_\_\_\_\_\_\_\_\_\_\_\_\_\_\_\_\_\_\_\_\_\_\_\_\_\_\_\_\_\_\_\_\_\_\_

\_\_\_\_\_\_\_\_\_\_\_\_\_\_\_\_\_\_\_\_\_\_\_\_\_\_\_\_\_\_\_\_\_\_\_\_\_\_\_\_\_\_\_\_\_\_\_\_\_\_\_\_\_\_\_\_\_\_\_\_\_\_\_\_\_\_\_\_\_\_\_\_\_\_\_\_\_\_\_\_\_\_\_

\_\_\_\_\_\_\_\_\_\_\_\_\_\_\_\_\_\_\_\_\_\_\_\_\_\_\_\_\_\_\_\_\_\_\_\_\_\_\_\_\_\_\_\_\_\_\_\_\_\_\_\_\_\_\_\_\_\_\_\_\_\_\_\_\_\_\_\_\_\_\_\_\_\_\_\_\_\_\_\_\_\_\_

\_\_\_\_\_\_\_\_\_\_\_\_\_\_\_\_\_\_\_\_\_\_\_\_\_\_\_\_\_\_\_\_\_\_\_\_\_\_\_\_\_\_\_\_\_\_\_\_\_\_\_\_\_\_\_\_\_\_\_\_\_\_\_\_\_\_\_\_\_\_\_\_\_\_\_\_\_\_\_\_\_\_\_

 One of the ways to measure your website's health and growth is your **\_\_\_\_\_\_\_\_\_\_\_\_**; also known as your **\_\_\_\_\_\_\_\_\_\_\_\_\_\_\_\_\_\_\_\_\_\_**. It is the measure of how many objects, pages, ideas, and content have been added to the database of Google.

 $\Box$  Remember: When you perform a Search you are  $\Box$  the internet you are search a list, a database, or an  $\qquad \qquad$  that has been built and is offsite, in the servers of Search Engines.

 $\Box$  You can check your index by simply typing this in the Google Search Bar:

**\_\_\_\_\_\_\_\_\_\_\_\_\_\_\_\_\_\_\_\_\_\_\_\_\_\_\_\_\_\_\_\_\_\_\_\_\_\_\_\_\_\_\_\_\_\_\_\_\_\_\_**

## **► Definition of site:**

 The **site: Command**, also known as the **site: Operator**, as well as the **site: Query Operator** \_\_\_\_\_\_\_\_\_\_\_\_\_\_\_\_\_\_\_\_\_\_ your searches to specific websites;

 The **site: Operator** will also allow you to see how many of your pages and objects have been indexed by a search engine – Not all of them; but enough to know that you are on the right track;

And refinements by **date**, **images**, and file type.

## **► site: Usage #1**

## **site:websitedomain.com**

 $\Box$  When used by itself next to the domain name of a website inside the Search Bar it will return an \_\_\_\_\_\_\_\_\_\_\_\_\_\_\_\_\_\_\_\_\_\_\_\_\_\_\_\_\_\_\_\_\_\_\_\_\_\_\_\_\_\_\_ and objects from the website being queried;

# Note: make sure you type the operator **site** followed by a **:** then the **domain name** and **\_\_\_\_\_\_\_\_\_\_\_\_\_\_\_\_\_\_\_\_\_\_\_\_**; example: **site:amazon.com**

#### **► site: Usage #2**

#### **site:sub.websitedomain.com**

 $\Box$  You can also use it by itself on sub-domains and drill down to see what is being indexed; this can be useful to those of you who have a Kunversion, BoomTown, or Market Leader Website.

Note: make sure you type the operator **site** followed by a **:** then the **subdomain name** and **\_\_\_\_\_\_\_\_\_\_\_\_\_\_\_\_\_\_\_\_\_\_**; example: **site:local.amazon.com** 

**► site: Usage #3** 

#### **site:websitedomain.com Some text**

 $\Box$  What if you wanted to search for your name within a specific website; say Trulia.com you can use the Search Command of Trulia, or you can use the **site:trulia.com Jane Roberts**;

 $\Box$  It is similar to googling yourself on everything but now you are trying to Google yourself in a \_\_\_\_\_\_\_\_\_\_\_\_\_\_\_\_\_\_\_\_\_\_ website; say: **site:realtor.com Lexington SC** 

#### **► site: Usage #4**

 **Using the \_\_\_\_\_\_\_\_\_\_\_\_\_\_\_\_\_\_\_\_\_\_\_\_\_\_ to see when was the last time Google indexed your website and what?**

 $\square$  This can be very useful to you as to when the crawlers  $\_\_$ content in your website; it is not fool proof but if does shed some light on your visibility;

 Perform the site: Operator then click on **\_\_\_\_\_\_\_\_\_\_\_\_\_\_\_\_\_\_\_\_\_\_\_** and look the various Time Blocks…

## **► site: Usage #5**

 **Using the '\_\_\_\_\_\_\_\_\_\_\_\_\_\_\_\_\_\_\_\_\_\_' Restrictor to see What Images from your website have been indexed**

 $\Box$  This can be very useful to you if you are afraid of copyright infringements or if you are searching another website that you are afraid is using your images without autho.

Perform the site: Operator then click on **\_\_\_\_\_\_\_\_\_\_\_\_\_\_\_** and look at all the pics

## **► Keywords**

## **\_\_\_\_\_\_\_\_\_\_\_\_\_\_\_\_\_\_\_\_\_\_ are stored after the Crawl!**

 When Googlebot, the spider that Google uses to crawl the web visits a page it looks at the **HTML Source Code** and is interested in the content and the *\_\_\_\_\_\_\_\_\_\_\_\_\_\_\_\_\_* on the page; primarily the following ideas:

The **\_\_\_\_\_\_\_\_\_\_\_\_\_\_\_\_\_\_\_\_\_** of the Page;

 $\Box$  The **contract of the Page**;

 $\Box$  The emphasized words (Bold, Italics, H1, H2, etc...)

 $\Box$  and the \_\_\_\_\_\_\_\_\_\_\_\_\_\_\_\_\_ and redundancy of the main words.

# **► Stuffing Keywords in your website!**

 **Keyword Stuffing** is the process of taking \_\_\_\_\_\_\_\_\_\_\_\_\_\_\_\_ and a stuffing bunch of them in the website for ranking purposes.

 Google will \_\_\_\_\_\_\_\_\_\_\_\_\_\_\_\_ by simply \_\_\_\_\_\_\_\_\_\_\_\_\_\_\_\_\_\_\_\_\_\_\_ the Googlebot Spider and by showing your index on deep pages of the SERPs.

 $\square$ words appear organically in a website they will be seen by Google.

# **► Search Engine Optimization!**

 The concept of SEO, **Search Engine Optimization**, is the concept of knowing what to **way that the website has a chance** in such a way that the website has a chance to rank organically in the Search Results (SERP).

 Google does not reveal their secret sauce, and the \_\_\_\_\_\_\_\_\_\_\_\_\_\_\_\_\_\_\_\_\_\_ is so complex and dynamic, that even the engineers working on it will have a most difficult time ranking a website.

► **What Google Cares About?**

 **Search Engines in General care about ranking websites based on \_\_\_\_\_\_\_\_\_\_\_\_\_\_ and \_\_\_\_\_\_\_\_\_\_\_\_\_\_\_\_\_\_\_;** 

 **Relevance**: Does the website being crawled by Google contain the right ideas, words, and phrases that a would be searcher is looking for? - **\_\_\_\_\_\_\_\_\_\_\_\_\_\_\_\_\_\_**;

**Authority**: Is the Website mature enough and are other websites linked to it organically? –

It is all about **\_\_\_\_\_\_\_\_\_\_\_\_\_\_** and **\_\_\_\_\_\_\_\_\_\_\_\_\_\_\_\_\_\_\_**!

**\_\_\_\_\_\_\_\_\_\_\_\_\_\_\_\_\_\_\_\_\_\_**;

## **►►► Easy Assignment**

 $\Box$  For those of you who have a website or want to get into the thinking of SEO for your future website do the following:

□ Go to your Website, Your Broker's Website, or at last resort a Colleague's Website or a Competitor and **Look up the Source Code**;

 $\Box$  Run a site scale command on your website; remember in Google Search Bar type: **site:yourdomain.com**;

 $\Box$  Repeat the site: Command on Local Real Estate Websites and study the Indexes that come up – write down your thoughts.

\_\_\_\_\_\_\_\_\_\_\_\_\_\_\_\_\_\_\_\_\_\_\_\_\_\_\_\_\_\_\_\_\_\_\_\_\_\_\_\_\_\_\_\_\_\_\_\_\_\_\_\_\_\_\_\_\_\_\_\_\_\_\_\_\_\_\_\_\_\_\_\_\_\_\_\_\_\_\_\_\_\_\_

\_\_\_\_\_\_\_\_\_\_\_\_\_\_\_\_\_\_\_\_\_\_\_\_\_\_\_\_\_\_\_\_\_\_\_\_\_\_\_\_\_\_\_\_\_\_\_\_\_\_\_\_\_\_\_\_\_\_\_\_\_\_\_\_\_\_\_\_\_\_\_\_\_\_\_\_\_\_\_\_\_\_\_

\_\_\_\_\_\_\_\_\_\_\_\_\_\_\_\_\_\_\_\_\_\_\_\_\_\_\_\_\_\_\_\_\_\_\_\_\_\_\_\_\_\_\_\_\_\_\_\_\_\_\_\_\_\_\_\_\_\_\_\_\_\_\_\_\_\_\_\_\_\_\_\_\_\_\_\_\_\_\_\_\_\_\_

\_\_\_\_\_\_\_\_\_\_\_\_\_\_\_\_\_\_\_\_\_\_\_\_\_\_\_\_\_\_\_\_\_\_\_\_\_\_\_\_\_\_\_\_\_\_\_\_\_\_\_\_\_\_\_\_\_\_\_\_\_\_\_\_\_\_\_\_\_\_\_\_\_\_\_\_\_\_\_\_\_\_\_

\_\_\_\_\_\_\_\_\_\_\_\_\_\_\_\_\_\_\_\_\_\_\_\_\_\_\_\_\_\_\_\_\_\_\_\_\_\_\_\_\_\_\_\_\_\_\_\_\_\_\_\_\_\_\_\_\_\_\_\_\_\_\_\_\_\_\_\_\_\_\_\_\_\_\_\_\_\_\_\_\_\_\_

\_\_\_\_\_\_\_\_\_\_\_\_\_\_\_\_\_\_\_\_\_\_\_\_\_\_\_\_\_\_\_\_\_\_\_\_\_\_\_\_\_\_\_\_\_\_\_\_\_\_\_\_\_\_\_\_\_\_\_\_\_\_\_\_\_\_\_\_\_\_\_\_\_\_\_\_\_\_\_\_\_\_\_

**► Big Picture -** Jim Rohn Quotes:

"We must all suffer one of two things: the **pain of discipline** or the **pain of \_\_\_\_\_\_\_\_\_\_\_\_\_\_\_\_**."

 "Days are **expensive**. When you spend a day you have one less day to spend. So make sure you spend **\_\_\_\_\_\_\_\_\_\_\_\_\_\_\_\_\_\_\_\_\_\_\_\_\_\_\_\_\_\_\_.**"

Thank you taking this Real Estate Training Class, part of the i-FAStTRAC Training Program – Please consider visiting www.RealEstateWebTrainer.com and sharing a **Testimonial**; and/or if you prefer post one on Facebook or Twitter @zenkey.

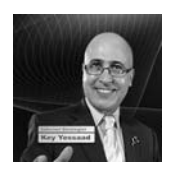

Key Yessaad, Internet Strategist, Business Coach, and Real Estate SEO Trainer **(910) 538-6610**

 **#8WeekSuccess** On-Demand with Key Yessaad: **Understanding your Website Index via the Site Scale Command** Page **5** of 5 © 2007-2018 - Real Estate Web Trainer, LLC. And Key Yessaad Intellectual Property and Training Systems. (910) 538-6610 - www.RealEstateWebTrainer.com © No Duplication Allowed without pre-approved permission! For Real Estate Web Trainer Participants private use only. Please Respect all Copyright Laws! - 2018 Update v1